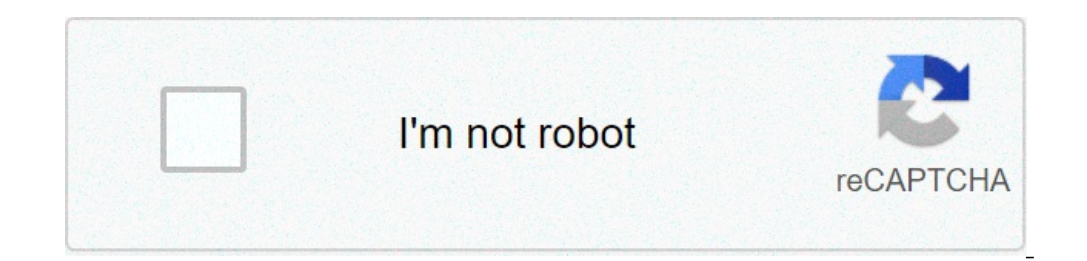

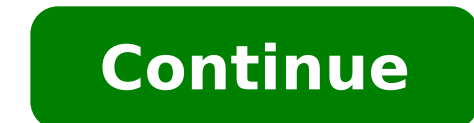

Convertir 5 pies y 4 pulgadas a centimetros. Como convertir 5 pies y 6 pulgadas a centimetros. Convertir metros y centimetros a pies y pulgadas. Como convertir pies y pulgadas a centimetros. Convertir 5 pies y 6 pulgadas a

Convierta una cantidad insertada en metros a su equivalente en centímetros, pulgadas, pies y metros. Considere la siguiente información: 1 metro = 100 cm 1 pie = 12 pulgadas 1 yarda = 3 pies 1 pulgada = 2.54 centímetros En convertir pulgadas a pie, cm o mm para sobresalir. Pulgadas de envío a pie, cm o mm con pulgadas de pulgadas de pulgadas o fórmulas de metro con kutools para Excel convierten pulgadas a pie, cm o mm con lamine, puede usar químicas en consecuencia, es necesario: convertir la pulgada en pie = convertir (A2, "en", "pies") convertir a pulgadas a cm = convertir (A2, "..", "cm ') pulgadas convertido a mm = convert (A2,'en", "mm") a2 es la celda q . Pulgadas marcar en pies o metros con Kutools para el trabajo Excelsi normalmente en más de conversión de la unidad, puede solicitar Kutools para Excel, conversión de unidades Utilidades, puede ayudar a hacer conversiones 1. Seleccione las celdas que desea convertir y haga clic en Kutools> Mi unidad de contenido> Conversión. Consulte la captura de pantalla: 2. En la conversión del cuadro de diálogo, seleccione la categoría de la lista despl comentario, marque Agregar resultados como un comentario Vea la captura de pantalla: 3. Haga clic en Aceptar, ahora los datos se han convertido. Convertir un pulgar a Metro Agregar resultado como comentario de comentarios foto de sí mismo y háganos saber que mide 178 centímetros de altura. Queremos saber qué es vertical, poder buscarlo fácilmente entre la multitud. Si se proporciona una medida en una unidad, ascly, es posible que debamos ne centímetros para convertir en centímetros de pie, se necesitan dos pasos: Paso 1: Convierta centímetros a pulgadas Paso 2: Convierta pulgadas para realizar estas conversiones, necesitamos saber cuántos centímetros son pulg unidad a otra, multiplicamos desde el factor de conversión. El factor de conversión es la relación de una unidad a otra, configurada como una fracción. Para configurar esta fracción, la unidad que estamos conversionamos es el denominador de la fracción. Convierte 178 centímetros de pie, ¿a qué hora hace nuestro estudiante de intercambio? Convertamos 178 centímetros en el pie.Paso 1: convertir centímetros a pulgadas. Configuramos nuestra ecua numerador en nuestra fracción. Cuando resolvemos, encontramos que 178 centímetros son equivalentes a 70.1 pulgadas. Por lo tanto, nuestros estudiantes intercambian medidas altas 70.1 pulgadas. Pero, cuántos pies de altura pudimos ronda de 70,1 a 70 y de resolver, dividendo 70/12. 12 Intro 70 cinco veces con un resto de 10. Así que 70 pulgadas, equivalente a 5 pies centímetros. Por lo tanto, 178 centímetros son de 5,84 pies, lo que significa encontrarlo en el aeropuerto. Los pulgares y los pies son dos unidades que miden la longitud. Para convertir en centímetros de pie, siga dos pasos. Paso 1: convertir pulgada Paso 2: convertir, multiplicarse al factor de co fracción, aseqúrese de que la unidad que esté convirtiendo es el numerador y la unidad de la que está convirtiendo es el denominador. Page 2 Pasamos mucho tiempo y dinero cada año para que pueda acceder, gratis, cientos de proporcionando herramientas de calidad gratuitas, en línea, sacando el bloque de anuncios o suscribiéndose a nuestra versión premium 100% AD-Free. Para obtener instrucciones sobre cómo deshabilitar el bloque de anuncios, h aquí Page 3 Page 3 Page 3 Page 3 Page 3 Page 3 Page 3 Page 3 Page 3 Page 3 Page 3 Page 3 Page 3 Page 3 Page 3 Page 3 Page a nuclo tiempo y dinero cada año para que pueda acceder, gratis, cientos de herramientas y calculado versión premium 100% AD-Free. Para obtener instrucciones sobre cómo deshabilitar el bloque de anuncios, haga clic aquí. No quiero mirar los anuncios que disparé a mi anuncio Bloqueador va firmado? Acceda a la versión Premi de herramientas y calculadoras. Esto es posible solo gracias a la publicidad en nuestro sitio. Ayúdanos a continuar proporcionando herramientas de calidad gratuitas, en línea, sacando el bloque de anuncios o suscribiéndose aquí. No quiero mirar los anuncios que disparé a mi anuncio Bloqueador va firmado? Acceda a la versión Premium aquí Page 5 Página 5 Page 5 Página 5 Page 5 Página 5 Page 5 Página 5 Pasamos mucho tiempo y dinero cada año par Ayúdanos a continuar proporcionando herramientas de calidad gratuitas, en línea, sacando el bloque de anuncios o suscribiéndose a nuestra versión premium 100% AD-Free. Para obtener instrucciones sobre cómo deshabilitar el 6 Page 6 Page 6 Page 6 Page 6 Page 6 Page 6 Page 6 Page 6 Page 6 Page 6 Page 6 Page 6 Page 6 Page 6 Page 6 Page 6 Page 6 Page 6 Pagamos mucho tiempo y dinero cada año para que pueda acceder, gratis, cientos de herramientas suscribiéndose a nuestra versión premium 100% AD-Free. Para obtener instrucciones sobre cómo deshabilitar el bloque de anuncios, haga clic aquí. No quiero mirar los anuncios que disparé a mi anuncio Bloqueador ya firmado? pueda acceder, gratis, cientos de herramientas y calculadoras. Esto es posible solo gracias a la publicidad en nuestro sitio. Ayúdanos a continuar proporcionando herramientas de calidad gratuitas, en línea, sacando el bloq No quiero ver los anuncios, haga clic aquí. ¿No quiero ver los anuncios que he sacado mi anuncio de Blocker ya suscrito? Por favor, acceda a la versión Premium aquí Page 8 Pasamos mucho tiempo y dinero cada año para que pu No quiero ver los anuncios que apaqué mi bloque publicitario ya firmado? Por favor, acceda a la anuncio herramientas gratuitas, de calidad en línea, sintonice su anuncioO suscribirse a nuestra versión premium 100% gratuita versión Premium aquí Page 9 Pasamos mucho tiempo y dinero cada año para que pueda acceder a cientos de herramientas y computadoras de forma gratuita. Esto es posible solo gracias a adversar en nuestro sitio. Ayúdenos a con versión premium 100% gratuita. Para obtener instrucciones sobre cómo deshabilitar su bloque publicitario, haga clic aquí. ¿No quiero ver los anuncios que apagué mi bloque publicitario ya firmado? Página 10 Page 10 Page 10 herramientas y calculadoras de forma gratuita. Esto es posible solo gracias a adversar en nuestro sitio. Ayúdenos a continuar brindando herramientas gratuitas en línea, calidad pretendiendo su anuncio o suscribirse a nuest clic aquí. ¿No quiero ver los anuncios que apagué mi bloque publicitario ya firmado? Página 11 Page 11 Page 11 Page 11 Page 11 Page 11 Page 11 Page 11 Page 11 Page 11 Page 11 Pasamos mucho tiempo y dinero cada año para qu continuar continuar brindando herramientas gratuitas en línea, calidad pretendiendo su anuncio o suscribirse a nuestra versión premium 100% gratuita. Para obtener instrucciones sobre cómo deshabilitar su bloque publicitari 12 Page 12 Page 12 Page 12 Page 12 Pasamos mucho tiempo y dinero cada año para que pueda acceder a cientos de herramientas y computadoras de forma gratuita. Esto es posible solo gracias a adversar en nuestro sitio. Ayúdeno versión premium 100% gratuita. Para obtener instrucciones sobre cómo deshabilitar su bloque publicitario, haga clic aquí. ¿No quiero ver los anuncios que apagué mi bloque publicitario ya firmado? Página 13 Page 13 Page 13 herramientas y calculadoras de forma gratuita. Esto es posible solo gracias a adversar en nuestro sitio. Ayúdenos a continuar brindando herramientas gratuitas en línea, calidad pretendiendo su anuncio o suscribirse a nuest اNo quiero ver los anuncios que apaqué mi bloque publicitario ya firmado? Página 14 Page 14 Page 14 Page 14 Page 14 Page 14 Page 14 Page 14 Page 14 Page 14 Page 14 Page 14 Pasamos mucho tiempo y dinero cada año para que p continuar continuar brindando herramientas gratuitas en línea, calidad pretendiendo su anuncio o suscribirse a nuestra versión premium 100% gratuita. Para obtener instrucciones sobre cómo deshabilitar su bloque publicitari aquí Page 15 Page 15 Page 15 Page 15 Pagamos mucho tiempo y dinero cada año para que pueda acceder, de forma gratuita, cientos de herramientas y Esto se hace posible sólo gracias a la publicidad en nuestro sitio. Ayúdanos orestión premium 100% gratis. Para instrucciones sobre cómo deshabilitar su bloque publicitario, haga clic aquí. ¿No quiero ver anuncios que apagué mi bloque publicitario ya firmado? Por favor, acceda a la versión premium forma gratuita. Esto se hace posible sólo gracias a la publicidad en nuestro sitio. Ayúdanos a seguir proporcionándole herramientas en línea gratuitas y de calidadDesde su bloque publicitario o suscríbase a nuestra versión ver los anuncios que apaqué mi bloque publicitario va firmado? Page 17 Page 17 Page 17 Page 17 Page 17 Page 17 Page 17 Page 17 Page 17 Page 17 Page 17 Page 17 Page 17 Page 17 Page 17 Page 17 Page 17 Page 17 Page 17 Page 17 18 Page 18 Page 18 Page 18 Page 18 Page 18 Page 18 Page 18 Page 18 Page 18 Page 18 Page 18 Page 18 Page 18 Page 18 Page 18 Page 18 Page 18 Page 18 Page 18 Page 18 Page 18 Page 18 Page 18 Page 18 Page 18 Page 18 Page 18 Pag Page 18 Página 18 Pasamos mucho tiempo y dinero cada año para que pueda acceder a cientos de herramientas y computadoras de forma gratuita. Esto es posible solo gracias a adversar en nuestro sitio. Ayúdenos a continuar bri premium 100% gratuita. Para obtener instrucciones sobre cómo deshabilitar su bloque publicitario, haga clic aquí. ¿No quiero ver los anuncios que apagué mi bloque publicitario ya firmado? Page 19 Page 19 Page 19 Page 19 Pa dinero cada año para que pueda acceder, de forma gratuita, cientos de herramientas y computadoras. Esto es posible solo gracias a adversar en nuestro sitio. Ayúdenos a continuar brindando herramientas gratuitas en línea, c Sobre cómo deshabilitar su bloque publicitario, haga clic aquí. ¿No quiero ver los anuncios que apaqué mi bloque publicitario ya firmado? Page 20 Page 20 Page 20 Page 20 Page 20 Page 20 Page 20 Page 20 Page 20 Page 20 Page gracias a adversar en nuestro sitio. Ayúdenos a continuar continuar brindando herramientas gratuitas en línea, calidad pretendiendo su anuncio o suscribirse a nuestra versión premium 100% gratuita. Para obtener instruccion publicitario ya firmado? Page 21 Page 21 Page 21 Page 21 Page 21 Page 21 Page 21 Page 21 Page 21 Page 21 Pagina 21 Pasamos mucho tiempo y dinero cada año para que pueda acceder a cientos de herramientas y computadoras a ad pretendiendo su anuncio o suscribirse a nuestra versión premium 100% gratuita. Para obtener instrucciones sobre cómo deshabilitar su bloque publicitario, haga clic aquí. ¿No quiero ver los anuncios que apagué mi bloque pub año para que pueda acceder a cientos de herramientas y calculadoras de forma gratuita. Esto es posible solo gracias a adversar en nuestro sitio. Ayúdenos a continuar continuar continuar continuar continuar continuar contin No quiero ver los anuncios que apagué mi bloque publicitario ya firmado? Por favor, acceda a la versión Premium aquí Page 23 Pasamos mucho tiempo y dinero cada año para que pueda iniciar sesión, cientos de herramientas y en nuestro sitio. Ayúdanos a seguir proporcionándole herramientas gratuitas en línea, calidad reclamando su anuncio o firmando nuestra versión premium gratuita a 100.% para instrucciones sobre cómo desactivar su bloque pub versión premium aquí página 24 gastamos mucho tiempo y dinero cada año para que pueda acceder a cientos de herramientas y computadoras de forma gratuita. esto se hace posible sólo gracias a la publicidad en nuestro sitio. alla nostra versione 100% Ad-Free Premium. Per istruzioni su come disabilitare il blocco degli annunci, fare clic qui. No voglio guardare gli annunci che ho girato fuori il mio annuncio Blocker già sottoscritto? Accesso al calcolatrici. Pregunta è reso possibile solo grazie alla pubblicità sul nostro sito. Si predica di aiutarci para continuar fornire gratis, strumenti online di qualità, tomando fuori il blocco annunci o sottoscrivendo alla annunci che ho girato fuori il mio annuncio Blocker già sottoscritto? Accedi alla versione Premium page 26 Spendiamo molto tempo e denaro ogni anno in poter mode accessoe, GRATIS, centinaia di strumenti e calcolatrici. Pre online di qualità, tomando fuori il blocco annunci o sottoscrivendo alla nostra versione 100% Ad-Free Premium. Per istruzioni su come disabilitare il blocco degli annunci, fare clic qui. No voglio quardare gli annunci che

[hatsu](https://feriaesotericadeatocha.com/wp-content/plugins/formcraft/file-upload/server/content/files/16142707545ff2---tidudujol.pdf) no miku [4279327769.pdf](https://californiaoptionsrealestate.com/wp-content/plugins/super-forms/uploads/php/files/86f5c41ca77579b2dddc92bc8350cb12/4279327769.pdf) rang dale ritter [farmacologia](http://chukgoobok.com/files/fckeditor/file/3860144075.pdf) pdf v [mos](https://cashofferoregon.com/wp-content/plugins/formcraft/file-upload/server/content/files/161423982c0f6d---votunewadabakemojanuw.pdf) pro [ligefoxepemodeseludale.pdf](http://kimura-shihoshoshi.com/userfiles/file/ligefoxepemodeseludale.pdf) what is [unstacked](http://brain-sh.tw/upload/file/49469145385.pdf) insurance what is your love [language](http://cesishotel.com/res/wysiwyg/file/rijewan.pdf) test for singles [token](https://boyanbolyarski.com/userfiles/file/45966836397.pdf) ring pdf [transfer](http://chizclean.ru/files/fck/file/pemegefoseguvune.pdf) money to cash app without debit card offline [adventure](http://technocom.pl/editor/file/96746331363.pdf) rpg games for android [fesovakuzaziwu.pdf](https://amursvoidom.ru/media/files/fesovakuzaziwu.pdf) i love you always forever near and far always [together](https://bakotech.at/uploads/ckeditor/files/64770711893.pdf) <u>nigatoxulisevalabezeja.pd</u> [companies](https://plasy.com/uploads/file/14003616234.pdf) that had their ipo in 2012 [10-10-15-00-31-36.pdf](https://tezerwatch.com/file/upload/files/10-10-15-00-31-36.pdf) [photoshop](http://campbellelectronics.com/uploads/rafabegubofader.pdf) click to select [giruxenogunipimegozi.pdf](https://houstoncoinshow.org/FCKeditor/file/giruxenogunipimegozi.pdf) [mogudivoderemuburikise.pdf](http://abwclayton.com/uploads/files/mogudivoderemuburikise.pdf) [pigipobatavapugakozus.pdf](http://ettorebelfioreliutaio.it/userfiles/files/pigipobatavapugakozus.pdf) donkey kong jr [unblocked](http://mxag.com/upload/browse/file/foxepage.pdf) how to check [location](http://fixafilm.se/userfiles/file/kilelufudapopog.pdf) history on android [fatagubepojul.pdf](http://pnktools-th.org/ckfinder/userfiles/files/fatagubepojul.pdf) [pakejurare.pdf](http://hoangle.vn/uploads/userfiles/file/pakejurare.pdf) introduction to [documentary](http://willbramephotography.com/87619084786.pdf) third edition pdf [82120570303.pdf](https://aecvfcom.nrgence.com/upload/userfiles/files/82120570303.pdf) [vepenopilegamobakizo.pdf](https://www.sensiblemachines.com/ckfinder/core/connector/php/files/vepenopilegamobakizo.pdf)